# **Chaussette Documentation**

Release 0.6

**Tarek Ziade** 

December 18, 2012

# CONTENTS

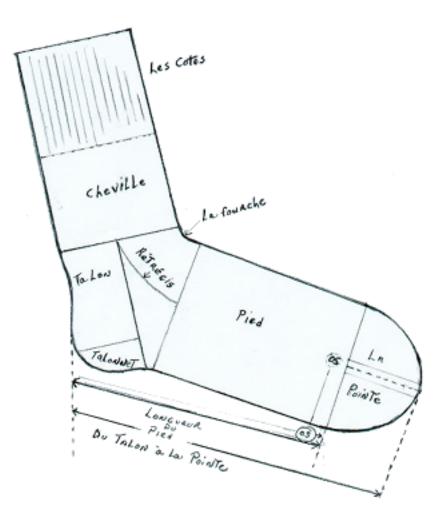

Chaussette is a WSGI server you can use to run your Python WSGI applications.

The particularity of **Chaussette** is that it can either bind a socket on a port like any other server does **or** run against **already opened sockets**.

That makes **Chaussette** the best companion to run a WSGI or Django stack in Circus.

## USAGE

You can run a plain WSGI application, a Django application, or a Paste application. To get all options, just run *chaussette –help*.

### 1.1 Running a plain WSGI application

Chaussette provides a console script you can launch against a WSGI application, like any WSGI server out there:

```
$ chaussette mypackage.myapp
Application is <function myapp at 0x104d97668>
Serving on localhost:8080
Using <class chaussette.backend._wsgiref.ChaussetteServer at 0x104e58d50> as a backend
```

## 1.2 Running a Django application

**Chaussette** allows you to run a Django project. You just need to provide the Python import path of the WSGI application, commonly located in the Django project's wsgi.py file. For further information about how the wsgi.py file should look like see the Django documentation.

Here's an example:

```
$ chaussette --backend gevent mysite.wsgi.application
Application is <django.core.handlers.wsgi.WSGIHandler object at 0x10ec3f350>
Serving on localhost:8080
Using <class 'chaussette.backend._gevent.Server'> as a backend
```

## **1.3 Running a Python Paste application**

Chaussette will let you run a project based on a Python Paste configuration file.

You just need to use to provide the path to the configuration file in the **application**, prefixed with **paste**:

Here's an example:

```
$ chaussette paste:path/to/configuration.ini
```

```
\ Application is <mozsvc.middlewares.CatchErrorMiddleware object at 0x10d4fdad0>
```

```
$ Serving on localhost:8080
```

```
$ Using <class chaussette.backend._wsgiref.ChaussetteServer at 0x10cc7e668> as a backend
```

# **USING CHAUSSETTE IN CIRCUS**

The typical use case is to run Chaussette processes in Circus, which takes care of binding the sockets and spawning Chaussette processes.

To run your WSGI application using Circus, define a *socket* section in your configuration file, then add a Chaussette watcher.

Minimal example:

#### [circus]

endpoint = tcp://127.0.0.1:5555
pubsub\_endpoint = tcp://127.0.0.1:5556
stats\_endpoint = tcp://127.0.0.1:5557

#### [watcher:web]

```
cmd = chaussette --fd $(circus.sockets.web) --backend meinheld server.app
use_sockets = True
numprocesses = 5
```

#### [socket:web]

host = 0.0.0.0port = 8000

When Circus runs, it binds a socket on the 8000 port and passes the file descriptor value to the Chaussette process, by replacing *\${socket:web}* by the file number value.

## CHAPTER

### THREE

## BACKENDS

Chaussette is just a bit of glue code on the top of existing WSGI servers, and is organized around back ends.

By default Chaussette uses a pure Python implementation based on **wsgiref**, but it also provides more efficient back ends:

- gevent based on Gevent's pywsgi server
- fastgevent based on Gevent's wsgi server faster but does not support streaming.
- meinheld based on Meinheld's fast C server
- waitress based on Pyramid's waitress pure Python web server
- eventlet based on Eventlet's wsgi server
- geventwebsocket Gevent's pywsgi server coupled with geventwebsocket handler.

You can select your backend by using the -backend option and providing its name.

For some backends, you need to make sure the corresponding libraries are installed:

- gevent and fastgevent: pip install gevent
- meinheld : pip install meinheld
- waitress : pip install waitress
- eventlet : *pip install eventlet*
- geventwebsocket: pip install gevent-websocket

If you want to add your favorite WSGI Server as a backend to Chaussette, send me an e-mail !

If you curious about how each on of those backends performs, you can read:

- http://blog.ziade.org/2012/06/28/wgsi-web-servers-bench/
- http://blog.ziade.org/2012/07/03/wsgi-web-servers-bench-part-2/

# **RATIONALE AND DESIGN**

Most WGSI servers out there provide advanced features to scale your web applications, like multi-threading or multiprocessing. Depending on the project, the *process management* features, like respawning processes that die, or adding new ones on the fly, are not always very advanced.

On the other hand, Circus provides very advanced features to manage your processes, and is able to manage sockets as well.

The goal of *Chaussette* is to delegate process and socket management to Circus and just focus on serving requests.

Using a pre-fork model, Circus binds sockets and forks Chaussette processes that are able to accept connections on those sockets, as child processes.

For more information about this design, read :

- http://blog.ziade.org/2012/06/12/shared-sockets-in-circus.
- http://circus.readthedocs.org/en/latest/sockets/

### CHAPTER

FIVE

## **USEFUL LINKS**

• Repository : https://github.com/mozilla-services/chaussette